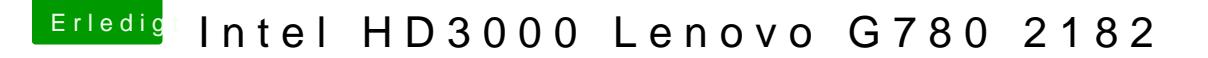

Beitrag von al6042 vom 30. August 2016, 00:46

Hall@ CARL1990d herzlich Willkommen im Forum...

Hast du in deiner Config.plist zufällig bereits folgenden Framebuffer Eintrag [El Capitan auf Thinkpad L520 - Proble](https://www.hackintosh-forum.de/index.php/Thread/28267-El-Capitan-auf-Thinkpad-L520-Probleme-beim-Booten/?postID=253974#post253974)me beim Booten